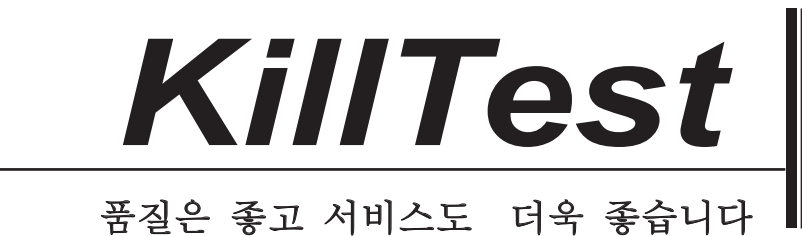

嚌砬

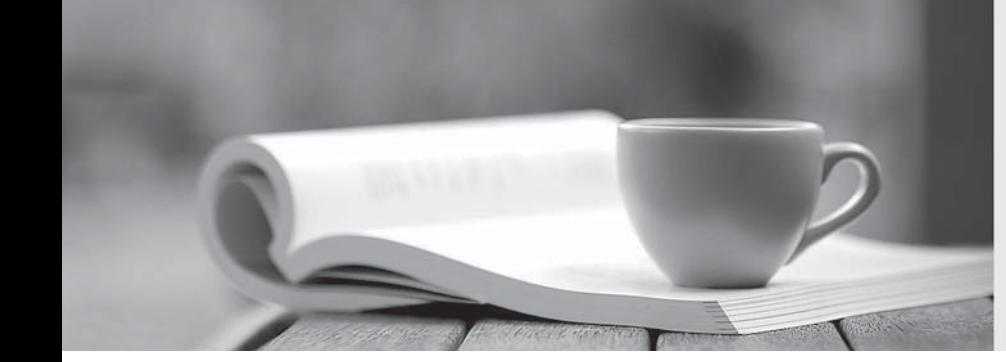

http://www.killtest.kr

우리는 고객에게 년 동안 무상업데이트 서비스를 제공합니다

## **Exam** : **E20-540**

## **Title** : Networked Storage-nas specialist exam

## **Version** : DEMO

1. A Data Mover needs to be highly available over the network without any impact on bandwidth. There are multiple switches available with no special configuration in the network infrastructure.

Which Celerra feature best meets this requirement?

A. FastEtherChannel

B. FSN. DER EINSTEIN IN DER EINSTEIN DER EINSTEIN DER EINSTEIN EIN DER EINSTEIN EIN DER EINSTEIN EIN DER EINSTEIN

C. LACP

D. VLAN Tagging Answer: C

2. Company XYZ just purchased an NS40 for CIFS share deployment. The company is planning on using the home directory feature of the Celerra. Which restriction must the company be aware of before deploying the home directory feature?

A. CIFS users must have their own network drive.

B. NT security must be disabled.

- C. Share level security cannot be used.
- D. UNIX security must be enabled.

Answer: C

3. To enable the home directory feature for a Data Mover, you must create the CIFS server and then create which map file on the Data Mover?

- A. /.etc/home
- B. /.etc/homedir

C. /homedir/username

D. /username/homedir

Answer: B

4. Data Movers retrieve and maintain security settings from Group Policy Objects (GPOs) for each CIFS server joined to the Windows 2000/2003 domain. GPOs affect which Data Mover operations?

A. Kerberos, SMB signing, auditing, event logs, user rights

B. LDAP, Kerberos, SMB signing, event logs, user rights

C. NTLM, LDAP, Kerberos SMB signing, user rights

D. NTLM, LDAP, Kerberos, event logs, user rights

Answer: A

5. Alternate Data Stream (ADS) support in Celerra is controlled by the shadow stream system parameter. What is the EMC recommended setting for this feature?

- A. disabled
- B. enabled
- C. limited
- D. multi

Answer: B

6. What is the limit for the number of Alternate Data Streams (ADS) that the Celerra will support? A. 6,000

B. 12,000 C. 12,8000 D. 64,000 Answer: D

7. When setting share level permissions for CIFS exports, what are the share permission options limited to?

- A. Full control, Change, Read
- B. Full control, Read, Write
- C. Share control, Change, Read
- D. Share control, Read, Write

Answer: A

8. When creating a Virtual Data Mover (VDM) on an EMC Celerra for a CIFS server, which configuration files are stored at the Virtual Data Mover level and not at the Data Mover level?

- A. Auditing and Event Log information
- B. CIFS server configuration
- C. Home directory files
- D. Local Group databases for the server in the VDM

Answer: C

9. Your customer needs to have multiple CIFS servers running on a single physical Data Mover. Which type of share will enable the customer access through all of the available CIFS servers?

- A. Distributed
- B. Global and the contract of the contract of the contract of the contract of the contract of the contract of the contract of the contract of the contract of the contract of the contract of the contract of the contract of
- C. Local
- D. Reserved
- Answer: B

10. Which quota policy is recommended in a CIFS environment?

- A. Block
- B. Filesize
- C. Group
- D. User
- Answer: B

11. What is a prerequisite for managing home directories with the Celerra Management MMC snap-in?

- A. CIFS servers configured with share level security
- B. Export the path for the home directories as a share for the user
- C. GPO refresh policy must be enabled at the domain level
- D. The homedir file must exist in /.etc of the Data Mover

Answer: D

12. Since Kerberos is time-sensitive, it is necessary for the Data Mover to be synchronized with the date

and time of the Key Distribution Center (KDC). Which process keeps them synchronized?

- A. Automatic Time Function (ATF)
- B. Centralized Domain Clock (CDC)
- C. Kerberos Function Clock (KFC)
- D. Network Time Protocol (NTP)

Answer: D

13. Your customer has integrated a Linux host running a third-party vendor application solution. The application uses NFS exported file systems from a NS80 to accommodate the solution databases and logs. And the contract of the contract of the contract of the contract of the contract of the contract of the contract of the contract of the contract of the contract of the contract of the contract of the contract of the

Which NFS mount must be used to ensure high availability at the client host in the event of a Data Mover failover?

- A. Automounted
- B. Hard **B. Hard and Science Community and Science Community** and Science Community and Science Community and Science Community and Science Community and Science Community and Science Community and Science Community and Sc
- C. Nested
- D. Soft

Answer: B

14. A Celerra administrator has set a quota limit to a value of 4000 for the HR department NFS users. One of the HR users has 2000 1KB files and has reached his limit. Which quota policy has the administrator set?

- A. Block policy
- B. Directory tree policy
- C. File system policy
- D. Filesize policy

Answer: A

15. What could happen to a file system in an NFS-only environment if the maximum size limit option is left blank when creating or enabling an auto-extend file system?

- A. All available storage could be used.
- B. Auto-extension could panic the Data Mover.
- C. File system could auto-extend only once.
- D. Write Cache would be disabled until more storage is added.

Answer: A

16. Which file system mount option is recommended to guarantee that NFSv4 clients can set and retrieve ACLs? The contract of the contract of the contract of the contract of the contract of the contract of the contract of the contract of the contract of the contract of the contract of the contract of the contract of the cont

- A. MIXED
- B. NATIVE
- C. PERM
- D. SECURE

Answer: A

17. A rapidly-growing company has several file servers with multiple file systems. This customer has

expressed interest in EMC Celerra for consolidation and to minimize management and complexity. Which EMC Celerra feature provides the ability to export multiple file systems as a single share?

- A. MPFS
- B. NFS. The contract of the contract of the contract of the contract of the contract of the contract of the contract of the contract of the contract of the contract of the contract of the contract of the contract of the co
- C. NMFS
- D. PFS
- Answer: C

18. To make a Celerra file system available to NFS users, a path to the file system must exist. This is stored in which table?

- A. Control Station export table
- B. Control Station mount table
- C. Data Mover export table
- D. Data Mover mount table

Answer: C

19. To make a Celerra file system available to NFS users, a path to the file system from the Data Mover must exist. This is stored in which table?

- A. Cron
- B. DNS
- C. Export
- D. Hosts
- Answer: C

20. Which type of file system is a collection of individual file systems that can be exported as a single share or single mount point?

- A. CIFS
- B. Linux
- C. Nested mount
- D. NFS
- Answer: C